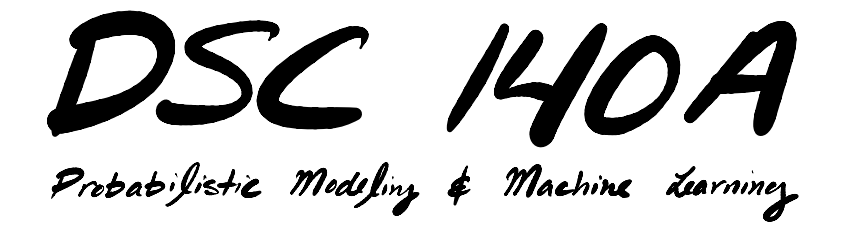

Lecture 10 | Part 1

**High-Dimensional Feature Maps**

### **Linear Prediction Rules**

 $\triangleright$  We have seen how to fit linear functions:

$$
H(\vec{x}) = w_0 + w_1 x_1 + \dots + w_d x_d
$$

- ▶ Used for both **regression** and **classifcation**
- ▶ **Limitation:** regression function / decision boundary is a straight line / plane / hyperplane

### **Example**

- ▶ The data below is not **linearly separable**
- $\triangleright$  No prediction function of the form  $H(x_1, x_2) = W_0 + W_1 x_1 + W_2 x_2$  will work well

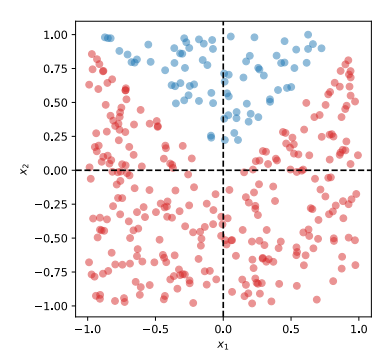

#### **However...**

▶ We have seen a way around this limitation: **basis functions**.

 $\blacktriangleright$  **Idea:** design a function  $\vec{\phi}(\vec{x})$  that maps data to a new space in which it is **linearly separable**.

### **Example**

▶ Consider the mapping  $\vec{\phi}(x_1, x_2) = (x_1, x_2, |x_1x_2|)^T$ 

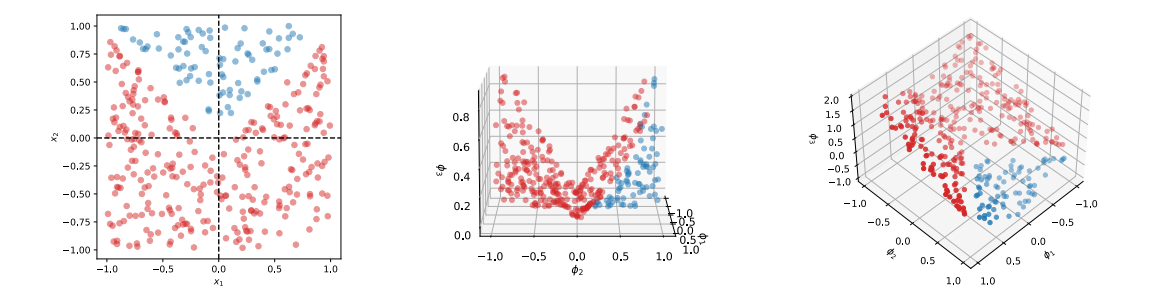

### **Procedure**

- 1. Define feature map  $\vec{\phi}(\vec{x}) : \mathbb{R}^d \to \mathbb{R}^k$ 
	- $\blacktriangleright \vec{\phi}(\vec{x}) = (\phi_1(\vec{x}), \dots, \phi_n(\vec{x}))^T$
	- ▶ Number of basis functions  $k$  can be  $>$  or  $\leq$  than d
- 2. Map each training point to  $k$ -dimensional feature space:  $\vec{x}^{(1)} \mapsto \phi(\vec{x}^{(1)})$
- 3. Learn a linear predictor in feature space:

$$
H(\vec{x})=w_0+w_1\phi_1(\vec{x})+...+\phi_k(\vec{x})
$$

#### **Procedure**

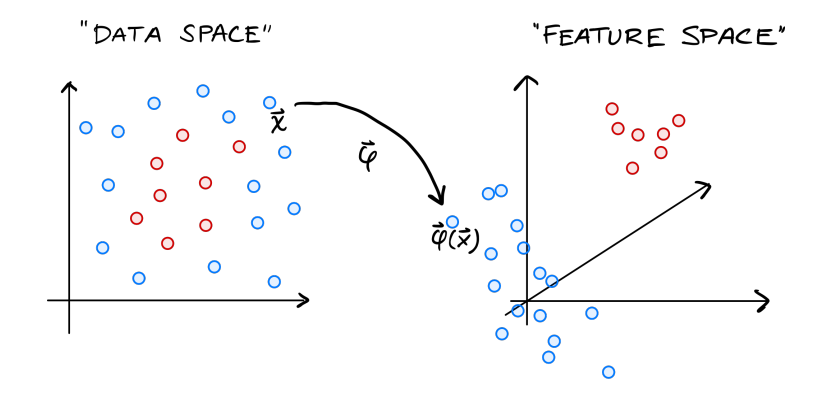

#### **Procedure**

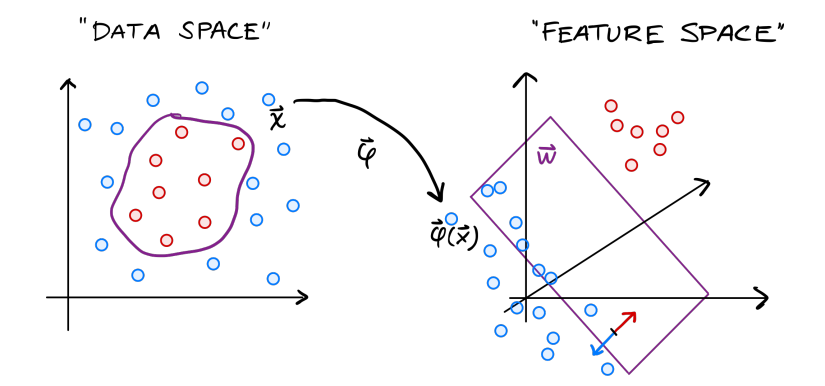

### **Example**

▶ Use mapping  $\vec{\phi}(\vec{x}) = (x_1, x_2, |x_1x_2|)^T$ 

▶ Decision boundary in "data space" no longer a straight line.

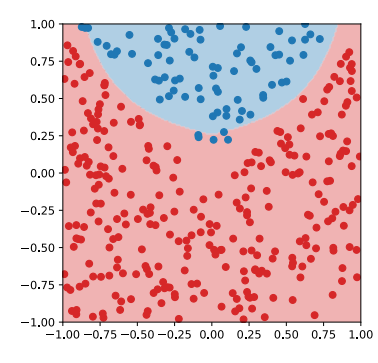

#### $H(2,-3)$  1)  $(2,-3) \mapsto (2,$  $-3, 6)$  $(3,-1,2)\cdot(2,-3,6)=6+3+12$  $= 21$

#### **Exercise**

Suppose  $\vec{w}$  = (3, -1, 2)<sup> $\tau$ </sup> defines a linear predictor in feature space and  $\vec{\phi} = (x_1, x_2, |x_1x_2|)^T$  is the mapping from "data space" to "feature space".

Let  $\vec{x}$  = (2, -3)<sup>T</sup> be a new point that needs to be classifed. What is the predicted label?

2)  $H(\vec{x}) = W_1 \varphi_1(\vec{x}) + W_2 \varphi_2(\vec{x}) + W_3 \varphi_3(\vec{x})$ 

- =  $w_1x_1 + w_2x_2 + w_3(x_2)$
- =  $(3)(2) + (-1)(-3) + 2(2)(-3) = 2$

#### **Feature Maps**

- $\blacktriangleright$  How do we choose  $\phi$ ?
- ▶ **Hope:** data is linearly separable in feature space
- ▶ Appears difficult to engineer  $\vec{\phi}$  to satisfy this. ▶ Need to design  $\vec{\phi}$  for each new data set?
- ▶ **Goal:** design a general feature map that is likely to make any data set linearly separable

## **High-Dimensional Feature Maps**

**▶ Observe:** in our example,  $\vec{\phi}$  mapped to space of larger dimension

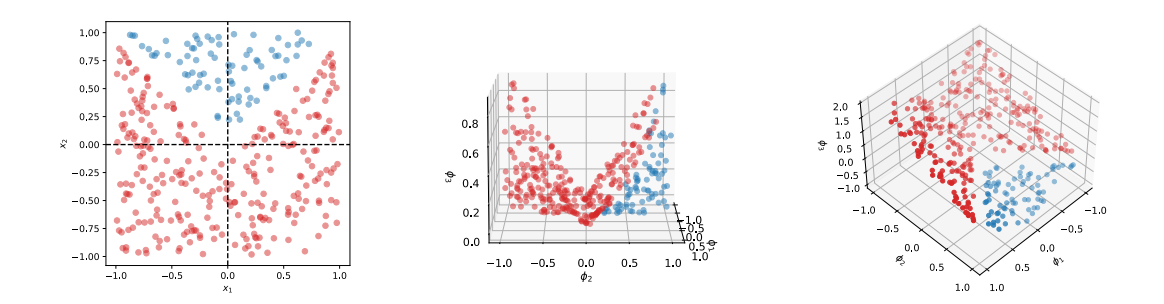

# **High-Dimensional Feature Maps**

- ▶ **Intuition:** each additional feature makes the data easier to classify.
- ▶ **Intuition:** a high-dimensional feature map is likely to make the data linearly separable.
- ▶ **Idea:** design *very* high-dimensional generic feature maps.

#### **Example: Monomials ▶** Define a feature map  $\vec{\phi}$  :  $\mathbb{R}^2 \rightarrow \mathbb{R}^6$  as follows:  $(x, x_2)$

$$
\vec{\phi}(\vec{x}) = (1, x_1, x_2, x_1x_2, x_1^2, x_2^2)^T
$$

#### $\triangleright$  We fit a prediction function of the form:

$$
H(\vec{x}) = w_0 + w_1 x_1 + w_2 x_2 + w_3 x_1 x_2 + w_4 x_1^2 + w_5 x_2^2
$$

#### **Example: Monomials**

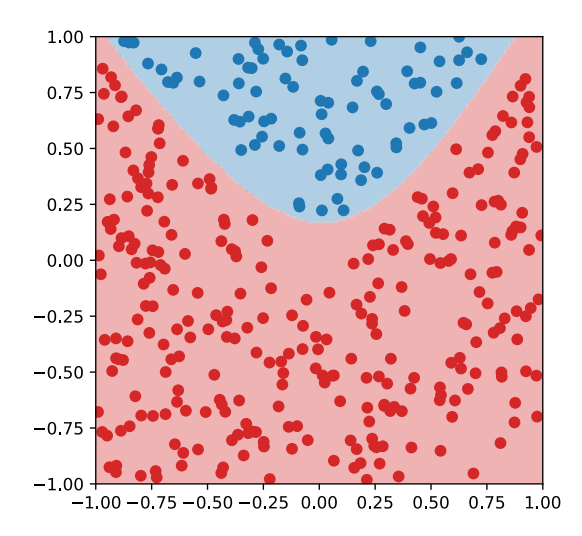

$$
(x_1, x_2, x_3)^T
$$
  $\mapsto (1, x_1, x_2, x_3, x_4, x_5, x_6, x_2, x_3, x_2, x_5, x_4, x_5)$   
**Example: Monomials**  $x_1^2, x_2^2, x_3^2)^T$ 

In general, define a feature map  $\vec{\phi}$  to contain all **monomials** of the form:

$$
1, \qquad x_i, \qquad x_i x_j, \qquad x_i^2
$$

► If  $\vec{x} \in \mathbb{R}^d$ , then  $\vec{\phi}(\vec{x}) \in \mathbb{R}^{1+2d+(\frac{d}{2})}$ .

**► Example:** if  $\vec{x} \in \mathbb{R}^{50}$ , then  $\vec{\phi}(\vec{x}) \in \mathbb{R}^{1,326}$ .

## **Example: Monomials**

 $\triangleright$  Why stop there? Design  $\vec{\phi}$  to contain all terms of form:

1, 
$$
x_i
$$
,  $x_i^2$ ,  $x_i^2$ ,  $x_i^2$ ,  $x_i^2$ ,  $x_i^3$ 

▶ If  $\vec{x} \in \mathbb{R}^d$ , then  $\vec{\phi}(\vec{x}) \in \mathbb{R}^{1+3d + (\frac{d}{2})+(\frac{d}{3})}$ .

**► Example:** if  $\vec{x} \in \mathbb{R}^{50}$ , then  $\vec{\phi}(\vec{x}) \in \mathbb{R}^{20,976}$ !

 $\triangleright$  And so on...

## **Example: Monomials**

- ▶ Monomial feature maps take low-dimensional data and map it to *very* high-dimensional space.
- $\blacktriangleright$  It is very general: the data is likely to be linearly separable in this space.
- $\blacktriangleright$  It solves the problem of needing to manually craft basis functions for each new data set.

## **Problem**

- $\triangleright$  Mapping to very high dimensions is likely to make the data linearly separable.
- ▶ But ftting a linear prediction rule in *very* high dimensions is **computationally costly**.

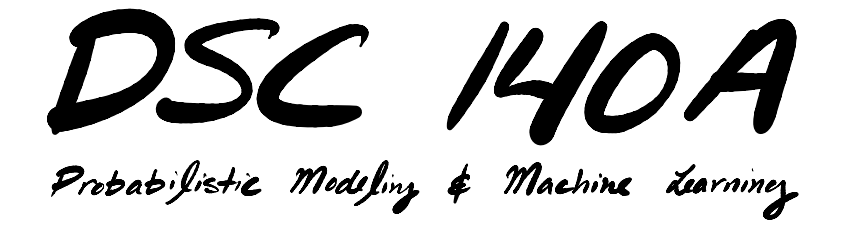

Lecture 10 | Part 2 **The Kernel Trick**

## **Recap**

- $\triangleright$  We can learn non-linear patterns by:
	- 1. Defning a high-dimensional feature map,  $\vec{\phi}: \mathbb{R}^d \to \mathbb{R}^k$
	- 2. Mapping each training point to k-dimensional **feature**  $space: \vec{x}^{(i)} \mapsto \vec{\phi}(\vec{x}^{(i)})$
	- 3. Training a linear predictor in feature space.

### **Problem**

 $\blacktriangleright$  Learning in a very high-dimensional space can be costly, or even infeasible.

# **The Trick**

▶ We can train many linear predictors *as if* we have mapped data to feature space, **without actually doing so**.

## **Idea**

▶ In many algorithms, when  $\vec{\phi}(\vec{x})$  appears, it always appears as part of a dot product:

$$
\vec{\phi}(\vec{x})\cdot\vec{\phi}(\vec{x}')
$$

▶ To compute, we *could* map and do dot product in feature space.

▶ But this is **costly**!

## **Kernels**

▶ But some  $\vec{\phi}$  are special; for them, there is a function  $\kappa$  satisfying:

$$
\kappa(\vec{x},\vec{x}^{\prime})=\vec{\phi}(\vec{x})\cdot\vec{\phi}(\vec{x}^{\prime})
$$

▶ Crucially, computing *k* does **not require mapping to feature space**!

▶ is called a **kernel** function.

## **Example: Polynomial Kernel**

**▶** Define the feature map  $\vec{\phi}$  :  $\mathbb{R}^2 \rightarrow \mathbb{R}^6$  as follows:

$$
\vec{\phi}(\vec{x}) = (1, x_1^2, x_2^2, \sqrt{2} x_1, \sqrt{2} x_2, \sqrt{2} x_1 x_2, )^T
$$

► 
$$
\kappa(\vec{x}, \vec{x}')
$$
 =  $(1 + \vec{x} \cdot \vec{x}')$ <sup>2</sup> is a **kernel** for this  $\vec{\phi}$ .  
▶ That is,  $\kappa(\vec{x}, \vec{x}')$  =  $\vec{\phi}(\vec{x}) \cdot \vec{\phi}(\vec{x}')$ 

▶ Called the **polynomial kernel**<sup>1</sup>

<sup>1</sup>In general,  $\kappa(\vec{x},\vec{x}')$  =  $(1 + \vec{x} \cdot \vec{x}')^k$  is kernel for *k*-order monomial mappings

#### **Exercise**

Exercise  
\nAs before, define  
\n
$$
\vec{\phi}(z,-3) = (1,4, 9, 2\sqrt{z}, -3\sqrt{z}, -6\sqrt{z})
$$
  
\n $\vec{\phi}(x) = (1, x_1^2, x_2^2, \sqrt{2}x_1, \sqrt{2}x_2, \sqrt{2}x_1x_2)^T$   
\nand let  $\kappa(\vec{x}, \vec{x}') = (1 + \vec{x} \cdot \vec{x}')^2$  be the polynomial  
\n**kernel.**  
\n $\kappa((z,-3), (1,4)) = (1 + (2,-3) \cdot (1,4))^2$   
\nLet  $\vec{x} = (2, -3)^T$  and  $\vec{x}' = (1, 4)^T$ .  
\n $\therefore$   $(3 - 12)^2$   
\n $\therefore$   $(3 - 12)^2$   
\n $\therefore$   $(3 + 14)^2$   
\n $\therefore$   $(3 + 14)^2$   
\n $\therefore$   $(3 + 14)^2$   
\n $\therefore$   $(3 + 14)^2$   
\n $\therefore$   $(3 - 12)^2$   
\n $\therefore$   $(3 - 12)^2$   
\n $\therefore$   $(3 + 14)^2$   
\n $\therefore$   $(3 + 14)^2$   
\n $\therefore$   $(3 - 12)^2$   
\n $\therefore$   $(3 - 12)^2$   
\n $\therefore$   $(3 + 14)^2$   
\n $\therefore$   $(3 - 12)^2$   
\n $\therefore$   $(4 + 14)^2$   
\n $\therefore$   $(3 - 12)^2$   
\n $\therefore$   $(3 - 12)^2$   
\n $\therefore$   $(4 + 14)^2$   
\n $\therefore$   $(4 + 14)^2$   
\n $\therefore$   $(3 + 14)^2$   
\n $\therefore$   $(4 + 14)^2$   
\n $\therefore$   $(4$ 

#### **Main Idea**

For certain feature maps  $\vec{\phi}$ , there is an **easy** way to compute  $\pmb{\phi}(\vec{\pmb{\mathsf{x}}})\cdot\pmb{\phi}(\vec{\pmb{\mathsf{x}}}')$  without actually computing φ(ヌ̀) and φ(ヌ̃′): use the <mark>kernel</mark> function κ(ヌ̃, ヌ̃′).

## **The Kernel Trick**

▶ In many algorithms, when  $\vec{\phi}(\vec{x})$  appears, it always appears as part of a dot product of the form:

 $\phi(\vec{x})\cdot\phi(\vec{x}')$ 

- ▶ By replacing all instances of  $\phi(\vec{x}) \cdot \phi(\vec{x}')$  with ( ⃗, ⃗′ ), we **kernelize** the algorithm; avoid explicitly mapping to feature space.
- ▶ This is called the **kernel trick**.

# **Kernelized Algorithms**

- ▶ Only certain feature maps have efficiently-computed kernels.
- $\triangleright$  Only certain learning algorithms can be **kernelized**.
- ▶ **All** of the linear algorithms we've learned can. Least squares, perceptron, SVMs, etc.

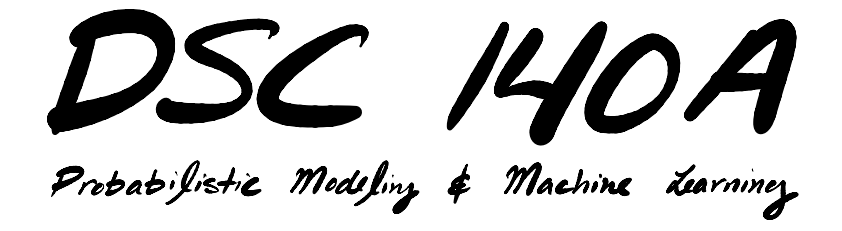

Lecture 10 | Part 3

**Kernel Ridge Regression (and Kernel SVM)**

## **Kernel Ridge Regression**

▶ Let's kernelize **ridge regression**.

First: verify that all instances of  $\vec{\phi}(\vec{x})$  appear as part of a dot product:  $\phi(\vec{x}) \cdot \phi(\vec{x}')$ 

# **Review: Ridge Regression**

▶ Suppose  $\vec{\phi}(\vec{x})$  is a feature map. To train a ridge regressor in feature space, we'd solve

$$
\argmin_{\vec{w}} \frac{1}{n} \sum_{i=1}^{n} (\vec{\phi}(\vec{x}^{(i)}) \cdot \vec{w} - y_i)^2 + \lambda ||\vec{w}||^2
$$

 $\triangleright$  In matrix-vector form, where  $\Phi$  is the design matrix, solve:

$$
\argmin_{\vec{w}} \frac{1}{n} \|\Phi \vec{w} - \vec{y}\|^2 + \lambda \vec{w}^T \vec{w}
$$

#### **Problem**

▶ To perform ridge regression, solve:

$$
\argmin_{\vec{w}} \frac{1}{n} \|\Phi \vec{w} - \vec{y}\|^2 + \lambda \vec{w}^T \vec{w}
$$

- ▶ To **kernelize** this, we need to replace all instances of  $\phi(\vec{x})\cdot\phi(\vec{x}')$  with  $\kappa(\vec{x},\vec{x}')$ .
- ▶ But  $\phi(\vec{x}) \cdot \phi(\vec{x}')$  doesn't appear here!
- ▶ **Fix:** rewrite this problem in a **dual** form.

#### **Fact**

▶ The solution  $w^*$  is a linear combination of  $\vec{\phi}(\vec{x}^{(i)})$ :  $\vec{w}^*$  = <u>n</u> ∑  $I=1$  $\alpha_i \phi(\vec{x}^{(i)})$ 

- $\triangleright$  Why? The gradient of the regularized risk is: 2  $\mathsf{n}$  $\overline{a}$ ∑ =1  $(\phi(\vec{x}^{(i)}) \cdot \vec{w} - y_i) \phi(\vec{x}^{(i)})$  + 2 $\lambda \vec{w}$
- $\triangleright$  Setting to zero, solving for  $\vec{w}$  gives:

$$
\vec{w}^* = \sum_{i=1}^n \underbrace{\left(-\frac{1}{n\lambda}\vec{\phi}(\vec{x}^{(i)})\cdot\vec{w}^* - y_i\right)}_{\alpha_i} \vec{\phi}(\vec{x}^{(i)})
$$

#### **Fact**

**►** The solution  $w^*$  is a linear combination of  $\vec{\phi}(\vec{x}^{(i)})$ :

$$
\vec{w}^* = \sum_{i=1}^n \alpha_i \vec{\phi}(\vec{x}^{(i)})
$$

 $\blacktriangleright$  In matrix-vector form, where  $\vec{\alpha} = (\alpha_1, ..., \alpha_n)^T$ :  $\vec{w}^* = \Phi^T \vec{\alpha}$
#### **Dual Problem**

► Using the fact that  $\vec{w}^* = \sum_{i=1}^n \alpha_i \phi(\vec{x}^{(i)}) = \Phi^T \vec{\alpha}$  for some  $\vec{\alpha}$ , the problem:

$$
\argmin_{\vec{w}} \frac{1}{n} \|\Phi \vec{w} - \vec{y}\|^2 + \lambda \vec{w}^T \vec{w}
$$

is equivalent to the **dual problem**:

$$
\argmin_{\vec{\alpha}} \frac{1}{n} \|\Phi\Phi^{T}\vec{\alpha} - \vec{y}\|^2 + \lambda \vec{\alpha}^{T} \Phi \Phi^{T}\vec{\alpha}
$$

#### **Main Idea**

To do ridge regression, you can either solve:

$$
\argmin_{\vec{w}} \frac{1}{n} \|\Phi \vec{w} - \vec{y}\|^2 + \lambda \vec{w}^T \vec{w}
$$

or you can solve the **dual problem**:

$$
\argmin_{\vec{a}} \frac{1}{n} \|\Phi\Phi^{T}\vec{\alpha} - \vec{y}\|^{2} + \lambda \vec{\alpha}^{T} \Phi \Phi^{T}\vec{\alpha}
$$

They give the same answer! But the dual problem can be kernelized.

## **Kernelizing**

▶ Where does  $\vec{\phi}(\vec{x})$  appear in this problem?

$$
\underset{\vec{\alpha}}{\arg\min} \frac{1}{n} \|\Phi\Phi^{T}\vec{\alpha} - \vec{y}\|^{2} + \lambda \vec{\alpha}^{T}\Phi \Phi^{T}\vec{\alpha}
$$

▶ Inside Φ:

$$
\Phi = \begin{pmatrix} \vec{\phi}(\vec{x}^{(1)}) & \cdots \\ \vec{\phi}(\vec{x}^{(2)}) & \cdots \\ \vec{\phi}(\vec{x}^{(n)}) & \cdots \end{pmatrix}
$$

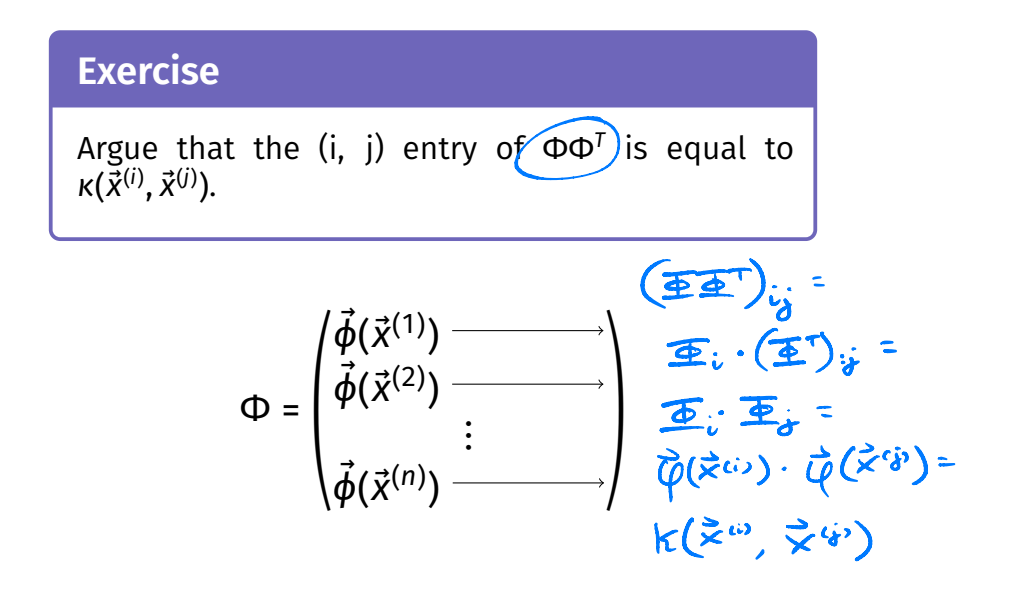

## **Kernelizing**

**►** The  $(i, j)$  entry of  $\Phi \Phi^T$  is  $\vec{\phi}(\vec{x}^{(i)}) \cdot \vec{\phi}(\vec{x}^{(j)}) = \kappa(\vec{x}^{(i)}, \vec{x}^{(j)})$ 

$$
\Phi \Phi^{T} = \begin{pmatrix} \kappa(\vec{x}^{(1)}, \vec{x}^{(1)}) & \kappa(\vec{x}^{(1)}, \vec{x}^{(2)}) & \cdots & \kappa(\vec{x}^{(1)}, \vec{x}^{(n)}) \\ \kappa(\vec{x}^{(2)}, \vec{x}^{(1)}) & \kappa(\vec{x}^{(2)}, \vec{x}^{(2)}) & \cdots & \kappa(\vec{x}^{(2)}, \vec{x}^{(n)}) \\ \vdots & \vdots & \ddots & \vdots \\ \kappa(\vec{x}^{(n)}, \vec{x}^{(1)}) & \kappa(\vec{x}^{(n)}, \vec{x}^{(2)}) & \cdots & \kappa(\vec{x}^{(n)}, \vec{x}^{(n)}) \end{pmatrix}
$$

▶ *K* is called the **Kernel matrix** (or **Gram matrix**).

## **Kernel Ridge Regression**

 $\blacktriangleright$  The dual problem becomes:

$$
\argmin_{\vec{\alpha}} \frac{1}{n} \|K\vec{\alpha} - \vec{y}\|^2 + \lambda \vec{\alpha}^T K \vec{\alpha}
$$

 $\triangleright$  Exact solution to the dual problem:

$$
\vec{\alpha}^* = (K + n\lambda I)^{-1}\vec{y}
$$

▶ This is **kernel ridge regression**.

### **Kernelization**

▶ **Observe:** we train linear predictor in feature space without actually mapping to feature space:

$$
\vec{\alpha}^* = (K + n\lambda I)^{-1}\vec{y}
$$

# **Making Predictions**

 $\triangleright$  To predict on a new point  $\vec{x}$ , normally:  $H(\vec{x}) = \vec{w}^* \cdot \vec{\phi}(\vec{x}).$ 

 $\blacktriangleright$  How to do this without actually mapping?

$$
\triangleright \ \text{Recall: } w^* = \sum_{i=1}^n \alpha_i^* \vec{\phi}(\vec{x}^{(i)})
$$

► So:  

$$
H(\vec{x}) = \sum_{i=1}^{n} \alpha_i^* \vec{\phi}(\vec{x}^{(i)}) \cdot \vec{\phi}(\vec{x}) = \sum_{i=1}^{n} \alpha_i^* \kappa(\vec{x}^{(i)}, \vec{x})
$$

# **Making Predictions**

 $\triangleright$  To make a prediction on a new point:

$$
H(\vec{x}) = \sum_{i=1}^n \alpha_i^* \kappa(\vec{x}^{(i)}, \vec{x})
$$

- ▶ No need to map to feature space.
- ▶ **Interpretation:** A weighted sum of kernel evaluations.

## **Procedure: Kernel Ridge Regression**

- 1. Pick a kernel function,  $\kappa$ , and compute the kernel matrix,  $K$ .
- 2. Solve linear system:  $\vec{\alpha}^* = (K + n\lambda I)^{-1} \vec{y}$
- 3. To make new prediction,  $H(\vec{x}) = \sum_{i=1}^{n} \alpha_i^* \kappa(\vec{x}^{(i)}, \vec{x})$

#### **Kernel Soft-SVM**

- ▶ Soft-SVM can also be **kernelized**.
- 1. Pick a kernel function,  $\kappa$ .
- 2. Solve dual problem (e.g., with SGD):

$$
\argmin_{\vec{\alpha}} \left( \lambda \vec{\alpha}^T K \vec{\alpha} + \frac{1}{n} \sum_{i=1}^n \max\{0, 1 - y_i(K \vec{\alpha})_i\} \right)
$$

3. To make new prediction,  $H(\vec{x}) = \sum_{i \in S} \alpha_i^* \kappa(\vec{x}^{(i)}, \vec{x})$  $\triangleright$  Where S is the set of indices of support vectors.

### **Kernelization Downsides**

- $\triangleright$  Often, training involves the  $n \times n$  kernel matrix. ▶ Can be very large!
- $\triangleright$  There are ways to mitigate this:
	- ▶ Small-batch stochastic gradient descent.
	- ▶ Nyström method.

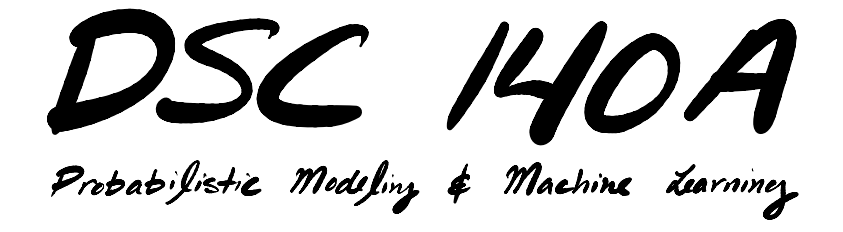

Lecture 10 | Part 4

**Kernel Functions**

#### **Valid Kernels**

- $\triangleright$  The first step in kernel learning is to pick a **kernel function, K.**
- $\triangleright$  To be a valid kernel, must compute the dot product w.r.t., some mapping,  $\vec{\phi}(\vec{x})$ .
- $\blacktriangleright$  That is, it must be that

$$
\kappa(\vec{x},\vec{x}')=\vec{\phi}(\vec{x})\cdot\vec{\phi}(\vec{x}')
$$

for some  $\vec{\phi}$ .

## **Constructing Kernels: Approach #1**

- $\blacktriangleright$  How do we come up with valid kernel functions?
- ▶ Approach #1:
	- 1. Start by picking  $\vec{\phi}$
	- 2. Find a function  $\kappa$  that efficiently computes  $\pmb{\phi}(\vec{\pmb{\mathcal{X}}})\cdot \pmb{\phi}(\vec{\pmb{\mathcal{X}}}')$ , if one exists.

## **Constructing Kernels: Approach #2**

- $\triangleright$  New kernels can be constructed from other kernels.
- ▶ Suppose  $\kappa_1, \kappa_2, \kappa_3$  are kernels and f is any function. Then the below are kernels:

$$
\triangleright \kappa(\vec{x}, \vec{x}') = \kappa_1(\vec{x}, \vec{x}') + \kappa_2(\vec{x}, \vec{x}')
$$

 $\triangleright$   $\kappa(\vec{x}, \vec{x}') = \kappa_1(\vec{x}, \vec{x}') \times \kappa_2(\vec{x}, \vec{x}')$ 

$$
\triangleright \kappa(\vec{x}, \vec{x}') = \kappa_3(\vec{\phi}(\vec{x}), \vec{\phi}(\vec{x}'))
$$

$$
\triangleright \kappa(\vec{x}, \vec{x}') = f(\vec{x}) \kappa_1(\vec{x}, \vec{x}') f(\vec{x}')
$$

## **Verifying Kernels**

#### **Theorem**

*A symmetric function is a valid kernel if and only if the kernel matrix, , is positive semi-defnite for* any choice of data,  $\vec{x}^{(1)}, \dots, \vec{x}^{(n)}$ .

#### **Radial Basis Function Kernel**

- $\triangleright$  Often, though, we don't design our own kernel.
- ▶ A very popular choice: the **radial basis function (RBF) kernel** (or **Gaussian kernel**):

$$
\kappa(\vec{x},\vec{x}') = e^{\frac{-\|\vec{x}-\vec{x}'\|^2}{2\sigma^2}} = e^{-\gamma\|\vec{x}-\vec{x}'\|^2} \quad \text{where } \gamma = 1/(2\sigma^2)
$$

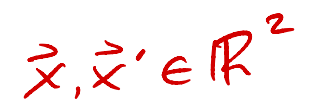

**RBF Kernel**  $H(z) = \sum_{k} \mathcal{K}_{k} K(x^{\omega}, \vec{x})$ 

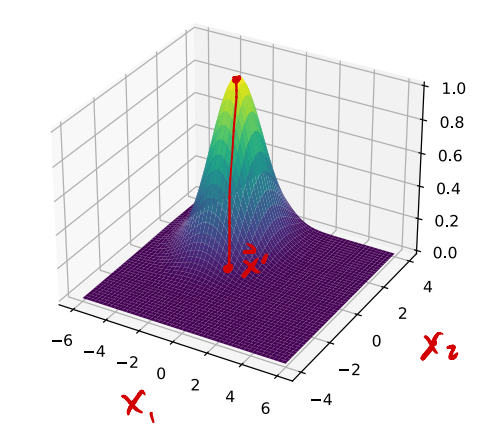

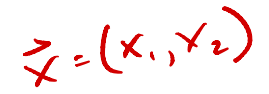

$$
\kappa(\vec{x},\vec{x}')=e^{\frac{-\|\vec{x}-\vec{x}'\|^2}{2\sigma^2}}=e^{-\gamma\|\vec{x}-\vec{x}'\|^2}
$$

- ▶ **Interpretation:** RBF kernel measures similarity of  $\vec{x}$  and  $\vec{x}'$ 
	- ► Very similar:  $\kappa(\vec{x}, \vec{x}') \approx 1$ .
	- ► Very different:  $\kappa(\vec{x}, \vec{x}') \approx 0$ .
- **Parameter**  $\sigma$  **(or y) controls the scale**  $\triangleright$  The larger  $\sigma$  (smaller y), the wider the Guassian

▶ Recall that in kernel ridge regression / SVM, the prediction is:

$$
H(\vec{x}^{(i)}, \vec{x}) = \sum_{i=1}^{n} \alpha_i \kappa(\vec{x}^{(i)}, \vec{x})
$$

#### ▶ **Observations:**

- **▶ One parameter**  $\alpha_i$  **learned for <b>each** training point  $\vec{x}^{(i)}$
- ►  $\kappa(\vec{x}^{(i)}, \vec{x})$  will be  $\approx$  0 for any  $\vec{x}^{(i)}$  far from  $\vec{x}$
- $\triangleright$  H( $\vec{x}$ ) is largely determined by the training points closest to  $\vec{x}$

 $\triangleright$  RBF function placed at each training point.

 $\blacktriangleright$  H( $\vec{x}$ ) is largely determined by training points closest to  $\vec{x}$ 

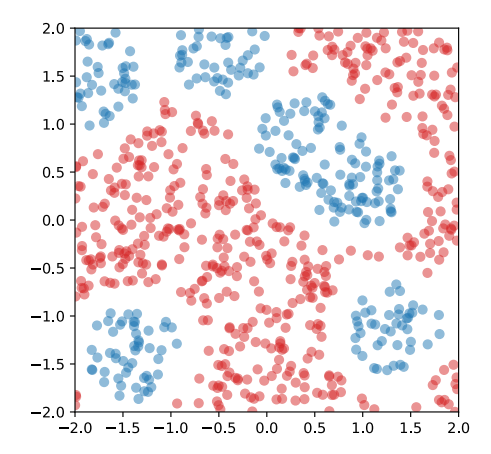

 $\alpha$ 

▶ An RBF Kernel predictor can be seen as a generalization of the k-nearest neighbor rule

#### **RBF Kernel Map**

- $\triangleright$  What  $\phi$  is the RBF kernel a kernel for?
- ▶ The mapping  $\vec{\phi}(\vec{x})$  with entries of the form:  $e^{-\|\vec{x}\|^2/2}x_i$ ,  $\frac{1}{\sqrt{2}}$ √2!  $e^{-\|\vec{x}\|^2/2}x_i x_j$ ,  $\frac{1}{\sqrt{2}}$ √3!  $e^{-\|\vec{x}\|^2/2}x_i x_j x_k$ , ...
- ▶ This is a mapping to an **infnite dimensional Hilbert space**!

#### **Other Kernels**

- $\blacktriangleright$  There are other interesting kernels useful for specifc domains.
- ▶ **Example:** string kernels for text classifcation.  $\triangleright$  Dot product in space generated by all substrings.

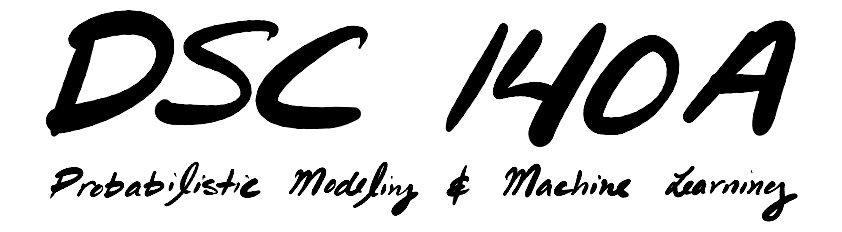

Lecture 10 | Part 5

**Demo: Kernel SVM**

#### **Demo**

#### ▶ Train an RBF kernel SVM on the data below.

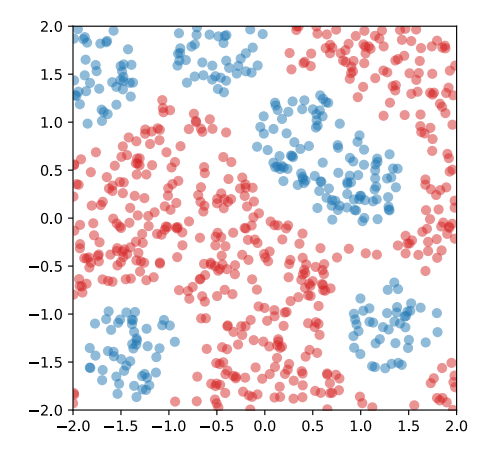

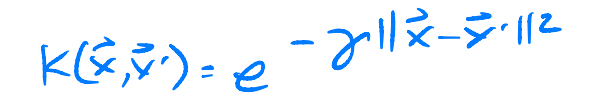

## **Aside: Hyperparameter Selection**

 $\triangleright$  Two hyperparameters to specify:

- $\blacktriangleright$  Slack C
- $\triangleright$  Kernel width: y

 $\triangleright$  Choose with grid search cross-validation

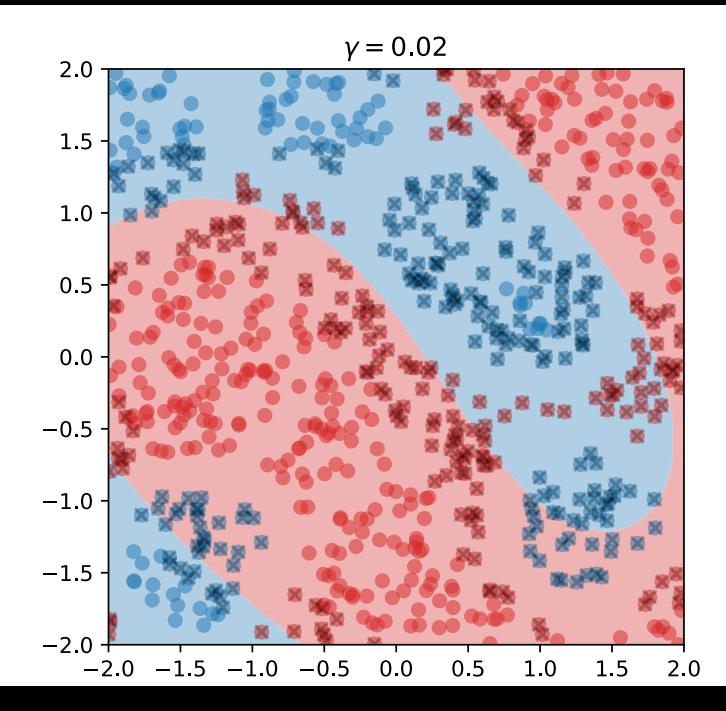

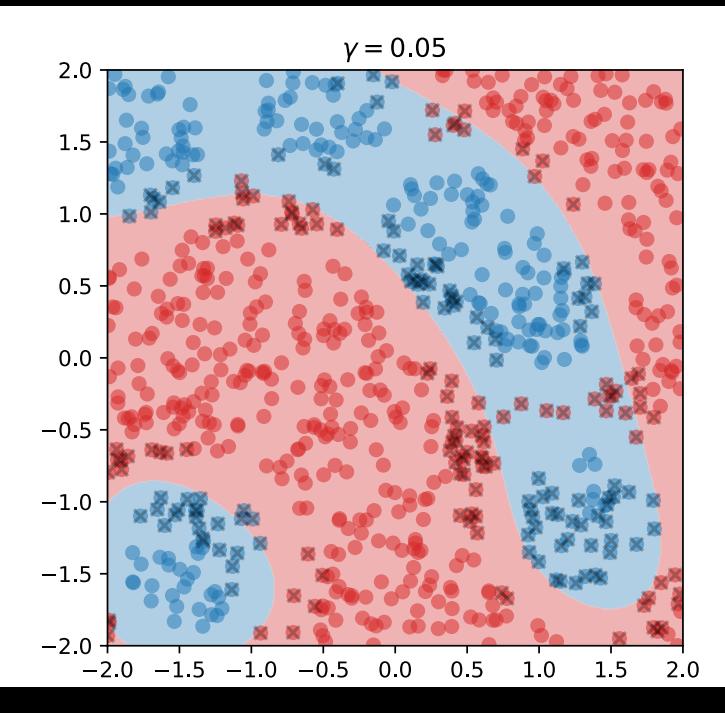

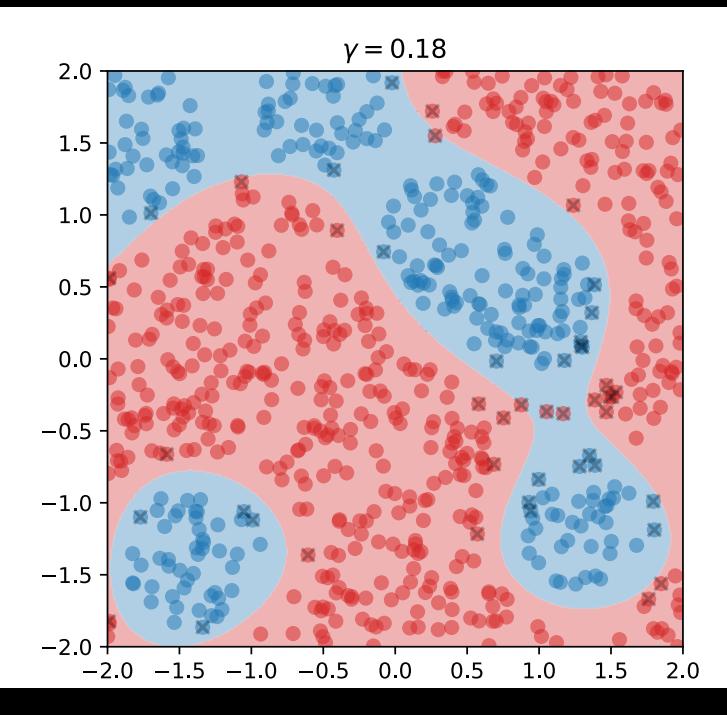

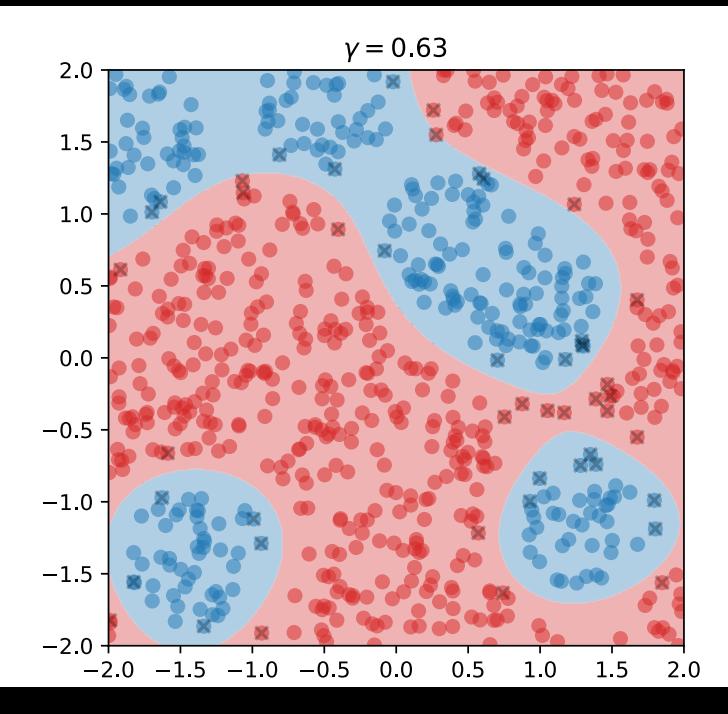

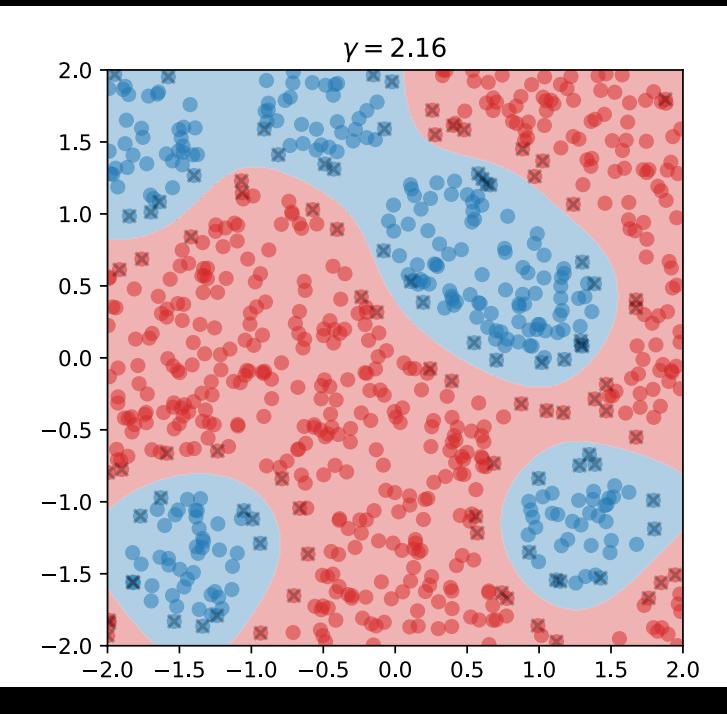

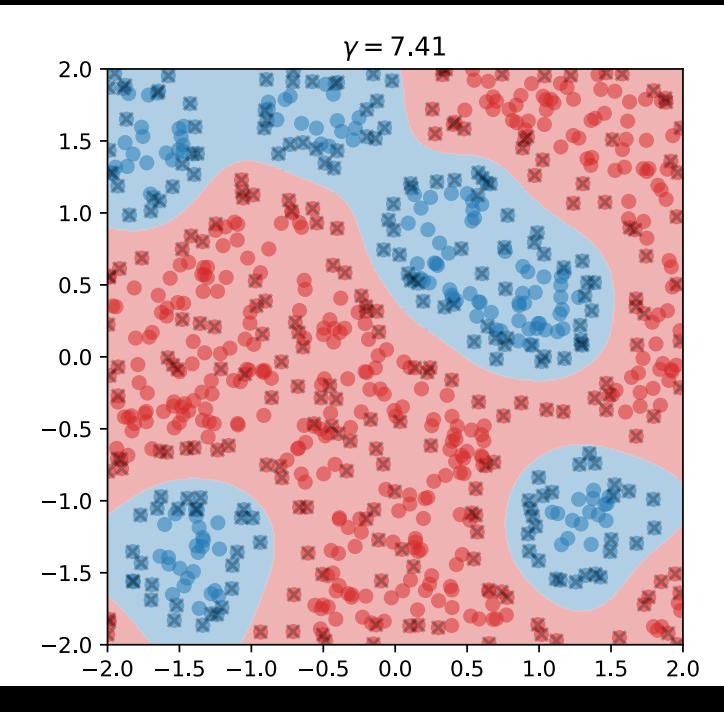

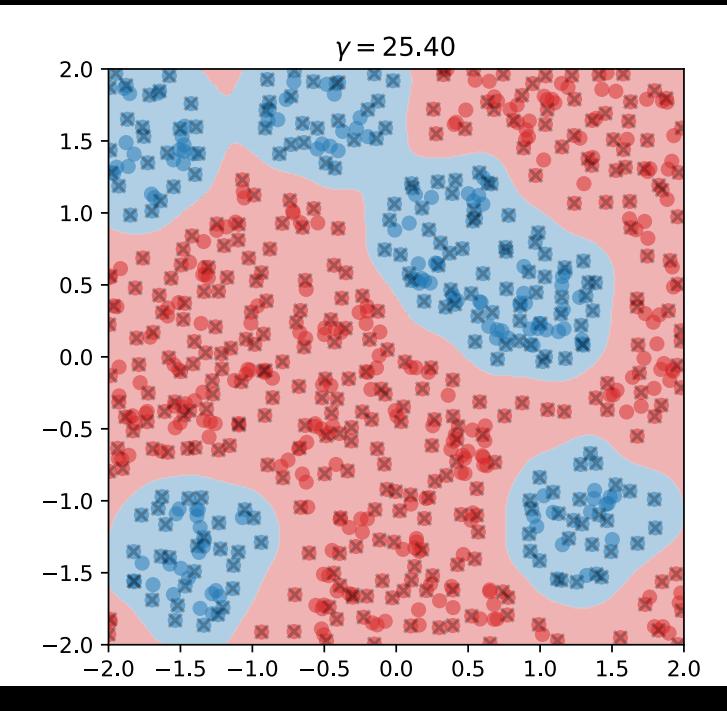

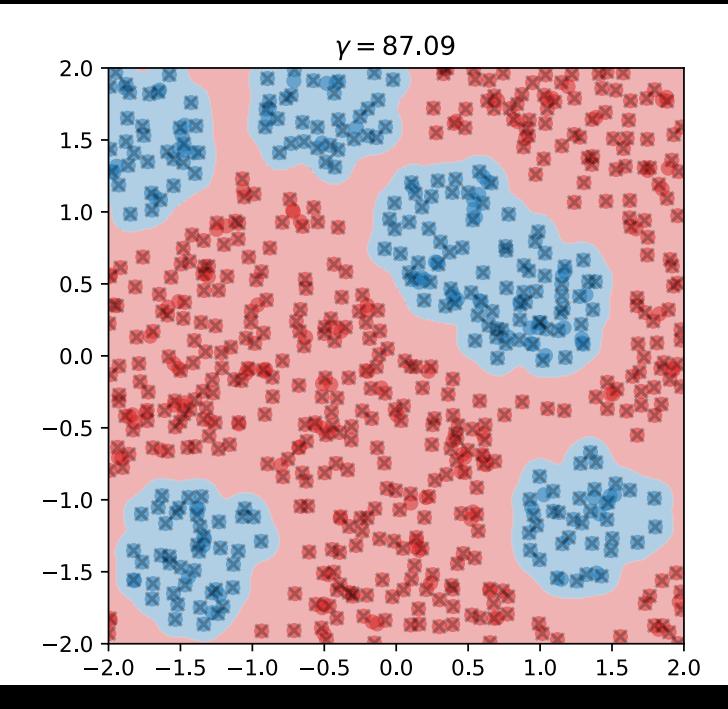
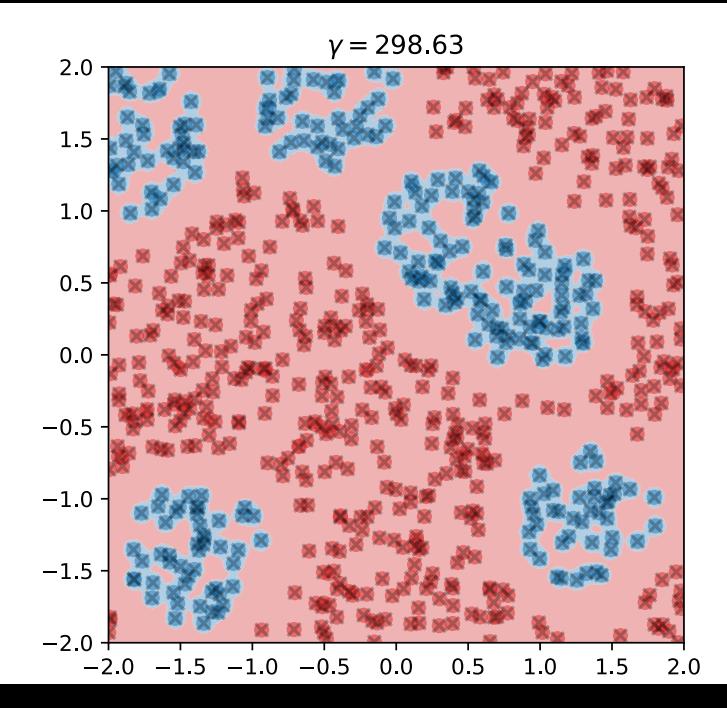

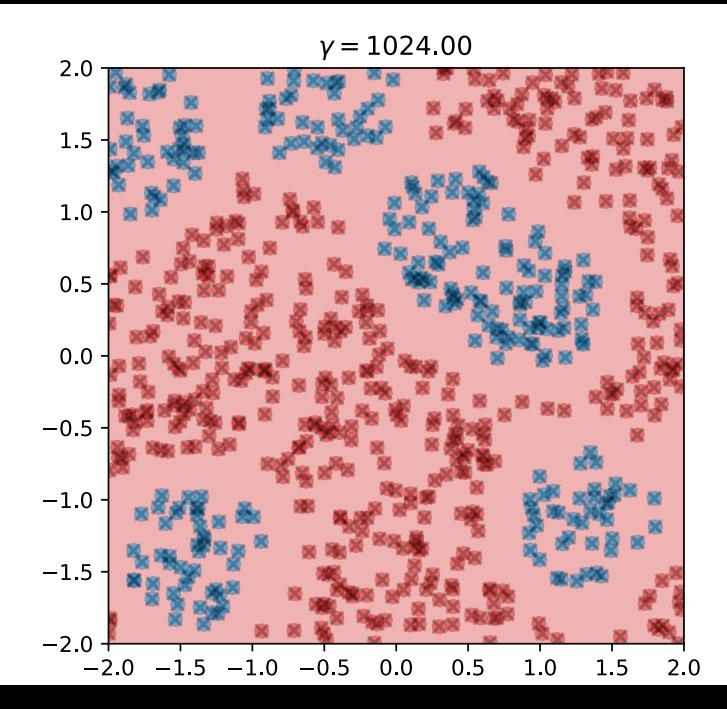